# **Distribution EOLE - Tâche #33727**

Scénario # 33643 (Terminé (Sprint)): Evaluation des changements EOLE 2.9.0

# **Revoir le script 01-fix-home-fstab**

27/01/2022 07:43 - Emmanuel GARETTE

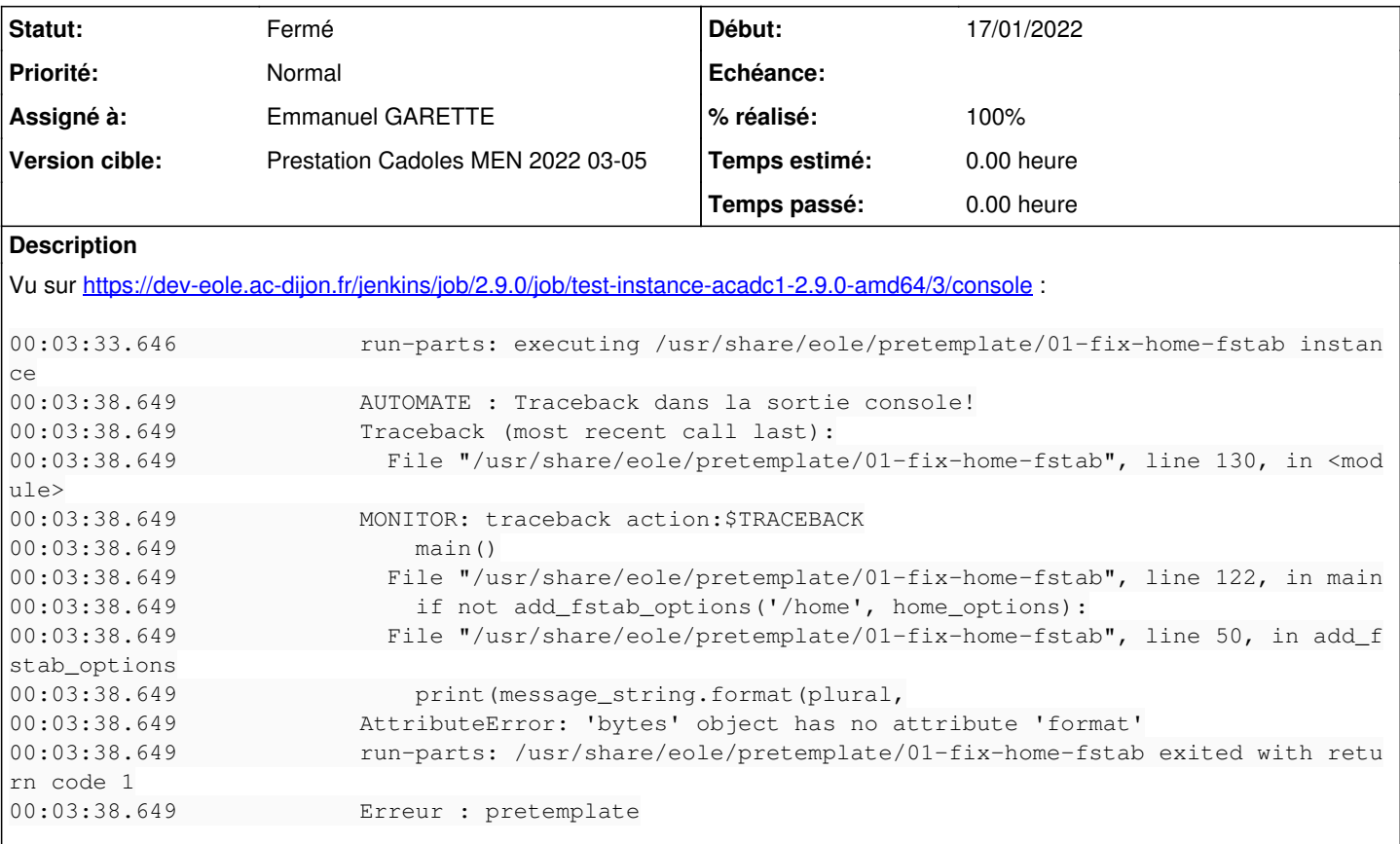

# **Révisions associées**

# **Révision 49b18030 - 27/01/2022 07:57 - Emmanuel GARETTE**

correction script 01-fix-home-fstab (ref #33727)

### **Révision 0a90b513 - 27/01/2022 08:00 - Emmanuel GARETTE**

mise à jour du fichier rules (ref #33727)

#### **Révision 01a33a2d - 02/02/2022 16:09 - Emmanuel GARETTE**

correction script 01-fix-home-fstab (ref #33727)

### **Révision a510126b - 02/02/2022 16:12 - Emmanuel GARETTE**

correction script 01-fix-home-fstab (ref #33727)

### **Historique**

# **#1 - 27/01/2022 07:43 - Emmanuel GARETTE**

*- Statut changé de Nouveau à En cours*

### **#2 - 27/01/2022 07:44 - Emmanuel GARETTE**

*- % réalisé changé de 0 à 100*

### **#3 - 27/01/2022 15:02 - Emmanuel GARETTE**

### *- Statut changé de En cours à À valider*

*- Assigné à mis à Emmanuel GARETTE*

### **#4 - 28/01/2022 09:39 - Emmanuel GARETTE**

*- Statut changé de À valider à Résolu*

#### **#5 - 01/02/2022 17:36 - Joël Cuissinat**

- *Sujet changé de Revoir le script 01-fix-home-fsta à Revoir le script 01-fix-home-fstab*
- *Statut changé de Résolu à En cours*

En réalité, le problème impacte également la 2.8 mais on doit le voir uniquement avec un partitionnement non standard !

J'ai réussi à le reproduire de la façon suivante :

- aca.eolebase-2.8.0-Daily + ajout d'une seconde interface sur "academie"
- apt-eole install eole-web # pour les dépôts envole
- Maj-Auto -C
- apt-eole install eole-scribe-all
- ./mount.eole-ci-tests
- cp -f /mnt/eole-ci-tests/configuration/aca.scribe/default-2.8.0/etc/eole/config.eol /etc/eole/config.eol
- instance

=> la correction est à reporter jusqu'en 2.8.0. Attention, ce script est également dans [eole-fichier](https://dev-eole.ac-dijon.fr/projects/eole-fichier)

### **#6 - 02/02/2022 16:21 - Emmanuel GARETTE**

*- Statut changé de En cours à Résolu*

#### **#7 - 03/02/2022 16:12 - Joël Cuissinat**

```
eole-fichier$ git branch -r --contains a510126b  
 origin/2.8.0/master
 origin/2.8.1/master
 origin/HEAD -> origin/master
 origin/dist/eole/2.8.0/master
 origin/dist/eole/2.8.1/master
 origin/dist/eole/2.9.0/master
 origin/master
```
### **#8 - 03/02/2022 16:13 - Joël Cuissinat**

```
eole-ad-dc$ git branch -r --contains 01a33a2d  
origin/2.8.1/master
origin/dist/eole/2.8.1/master
```
Le script a été intégré à partir d'EOLE 2.8.1 : [#32096](https://dev-eole.ac-dijon.fr/issues/32096)

# **#9 - 03/02/2022 16:17 - Joël Cuissinat**

*- Statut changé de Résolu à Fermé*

*- Restant à faire (heures) mis à 0.0*